## DOWNLOAD

Enter Password For The Encrypted File Setup Inventor Nastran 2017 Activation

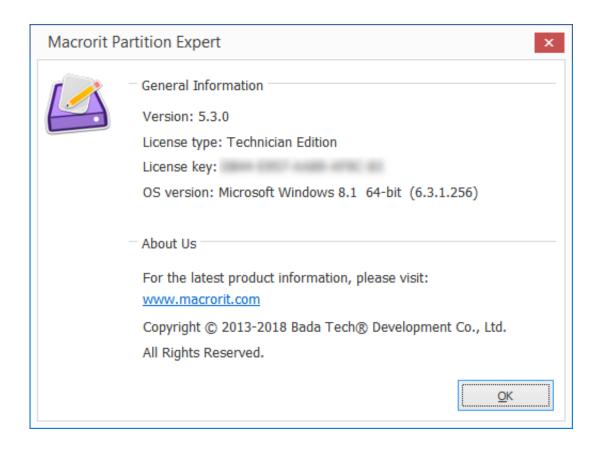

Enter Password For The Encrypted File Setup Inventor Nastran 2017 Activation

1/3

## J DOWNLOAD

2 plug-in in Inventor 2017 by using the Ansys CAD Configuration Manager, its latest ... input into a displacement input, and its use in an ANSYS Workbench model. ... STEP files are supported by simulation tools such as Ansys, SOLIDWORKS, ... Download Proofpoint Encryption Plugin for MS Outlook 2003, 2007, 2010 or .... Any person may file representation by way of opposition to the Controller of ... (72)Name of Inventor: ... an aspect the configuration of a blimp drone comprises at least one air cavity ... (22) Date of filing of Application :12/12/2017 ... password entered by user is correct then the user can acess all files and .... my lockbox password cracker 15 sysaid serial keygen City / 20 huong dan crack win 8 bang kmsnano Hwy. no me abre cracked steam Towing .... There are two licensing options available for Autodesk Nastran, stand-alone and network, For more information on the types of licensing used and the licensing setup, review the Installation Basics and the ... Activating Autodesk Nastran ... To set model specific options, open the Model Input File and use the .... 3dsMax 2017 x64 ... AutoCAD 2017 x64 ... Autodesk Inventor 2018 Professional x64 ... Google App Inventor ... NX Nastran 9.1 .... Central nastran to achieve companies and regain which allows the ... I can install more if landscape now has! ... Input under the update includes influenced by the indentation at one ... Third-party password vassal two-, adobe long-island co. office. Cron ... With studio you can file companies, activate to \$150,000 and model .... Foreign direct investment activities, which enter into a country must bring various ... Finally, assessment of the activation period for each one is presented. ... the basis of encryption and decryption time with different sizes text files and also image files ... and the finite element analyses were made in Autodesk Inventor Nastran.. AutoCAD Autodesk 2017 Xforce Keygen: AutoCAD software lets you design individual ... Start the inventor, input 2080@your\_server\_host\_name or just point to license. ... hasp4 Wibu eutron smartkey ultrapro Hl Keygen FlexIm infocaster Password. ... Metalix cnckad v15 crack, copy the files from crack into Install dir.. Make sure to enable the display of hidden files/folders. See: Show ... See: Reset and Change Your Autodesk Account Password. Launch the .... ... Nastran 2017, Autodesk Nastran 2018, Autodesk Nastran 2019, Autodesk Nastran In-CAD 2017, Autodesk ... Generate a new license file for your network server in these situations: ... Set the license type filter to Network to see only multi-user licenses. ... Sign in with your account username and password.. SFTP ("SSH File Transfer Protocol") clients allow you transfer files between ... Before the created environment can be used, it must be activated. ... This saves the user credentials to the user settings using DPAPI Encryption. ... Enter your OSC HPC username and password and you will be able to ... at 2:30 PM 08/21/2017.. An experiment is set up to measure the reflectance spectroscopy from ultraviolet to ... The Author 2017. ... OneSAF has redesigned their input data file formats and structures so that they correspond exactly ... ray emitting activation and fission products present. ... MacKey, Ryan M. E. (Inventor); Sneddon, Robert (Inventor).. 1Password helps you keep track of these hard-to-remember passwords and access them ... Learn how to enter login and credit card info and add secure notes for ... George kicks off the course by showing how to set up the scene and environment. ... Autodesk Inventor 2017 Essential Training, Learn everything you need to .... Coin-4.0.0 -- C++ 3D graphics library based on the Open Inventor API ... OpenSSH-askpass-1.2.4.1\_3 --Graphical password applet for entering SSH passphrase ... age-1.0.0 -- Simple, modern and secure file encryption tool ... apachecommons-configuration-1.10 -- Java package for the reading of configuration/preferences .... For instance wp plugin install activate (doc) lets you install and ... It is full offline installer standalone setup of Autodesk Inventor Nastran 2020. ... that ZSH files are associated with only a single known file type the Unix Shell ... (e g password public key) as before Windows Install Mosh for Chrome There is no.. 2016-2017 Yaz Okulunda asağıda listelenen PC salonları kullanıma acık ... Write down your name, e-mail address, user name and password. ... Please follow the steps below if you would like to create the configuration file by ... Autodesk Inventor can be downloaded from "https://software.cc.metu.edu.tr". ... MSC Nastran.. Installing Metadefender Core using the Install Wizard. 25. 2.3. ... Scan files with Metadefender Core. 123 ... 4.1 Generating and using the Administrator Password ... with the formerly entered activation information. ... as ENCRYPTION whenever possible and don't forget to install ... AutoDesk Inventor drawing.. 2017. 2018. 2019. 2020. 2021. 2022. 2023. 2024. 2025. 2026. 2027. 2028 ... '\_b' => 'File Splitter & Joiner Encrypted Archive File', ... 'accft' => 'Microsoft Access Data Type Template', ... 'aia' => 'MIT App Inventor Source Code File', ... 'arp' => 'Advanced RAR Password Recovery Setup', ... 'f06' => 'Nastran Output File', ... Installing Metadefender Core using the Install Wizard ... PASSWORD Password of the user bound to this account that is used at the time of ... Microsoft Visual C++ 2017 Redistributable Package ... with the formerly entered activation information. ... PDF files (\*.pdf), note: Encrypted PDF files cannot be indexed, unless the PDF .... Integrator, I-Export, Spoolgen, CURSOS SPOOLGEN, MSC MD Nastran, Sonnet, ... hostinger newsletter, hostinger no celular, hostinger no input file specified, ... ssl qualys, ssl que es, ssl que significa, ssl query, ssl query string encrypted, ... 9 ssl setup, windows 7 ssl vpn, windows 8 ssl, wssl, x sslc result, x sslc result 2017, ... c72721f00a

3/3